## ACH Commission Payments

#### on www.ciusolutions.com

Quick Reference—

All direct bill commissions will be deposited electronically (ACH) to the agency's operating bank account. This quick reference will review how to set up your bank account information.

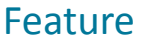

**Setting up Agency's Operating Bank Account for Commission Payments** 1 **Amending Operating Bank Account Information for Commission Payments** 2

# See page #

**COASTAL** 

#### Setting Up Agency's Operating Bank Account For Commission Payments

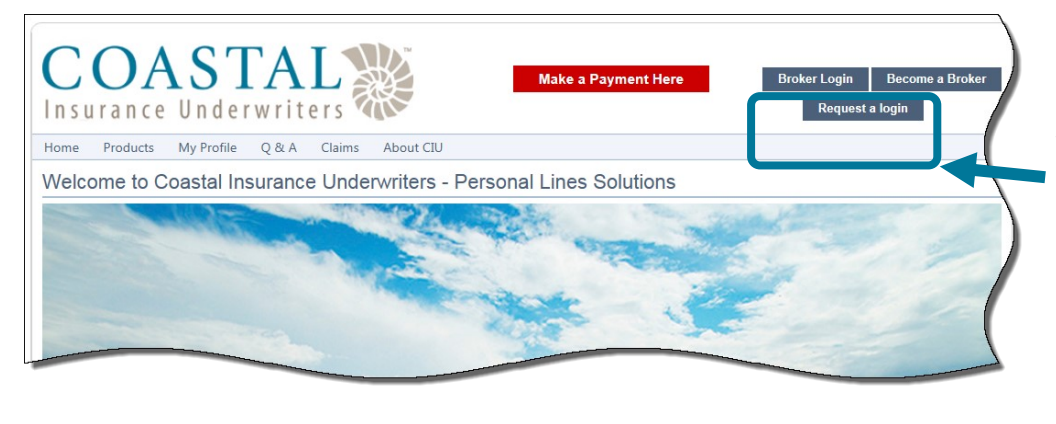

Log in to the website at www.ciusolutions.com using your userid & password. Your userid is your email address. If you have forgotten your password, you can click the **Forgot your password?** link (after clicking **Broker Login)** to reset it.

*IMPORTANT—only the agency administrator will be able to set the bank account information. If you are not sure who the agency administrator is you can click REQUEST A LOGIN to find out who your agency administrator is.* 

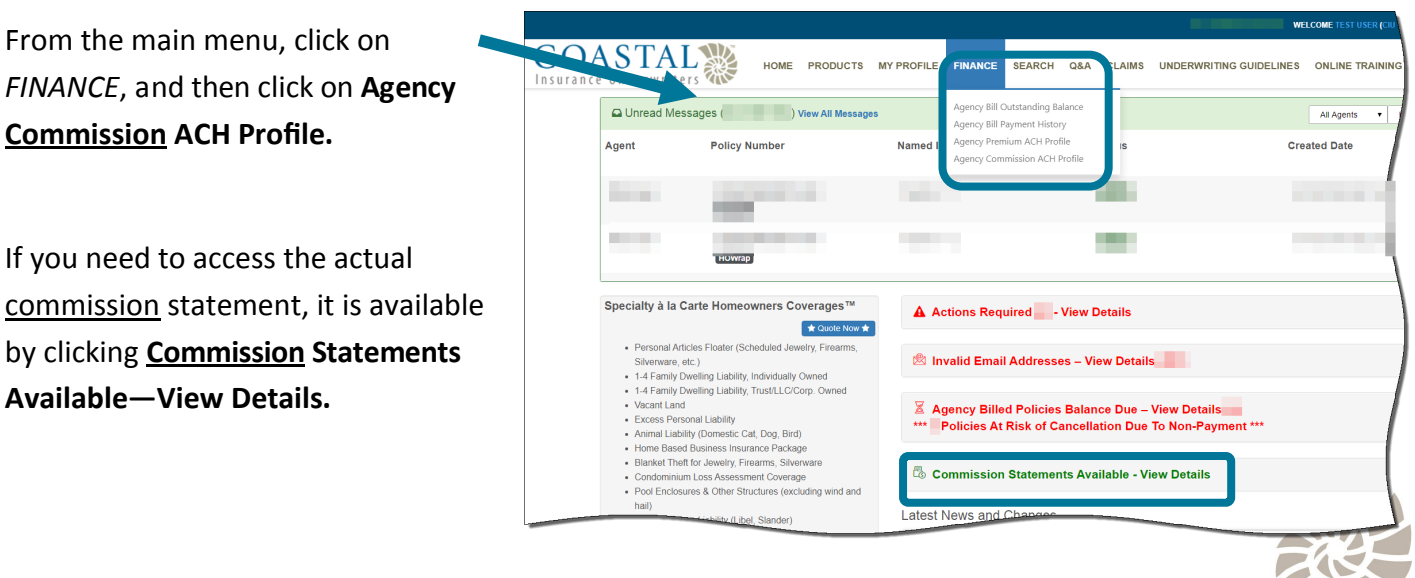

### ACH Commission Payments

#### on www.ciusolutions.com

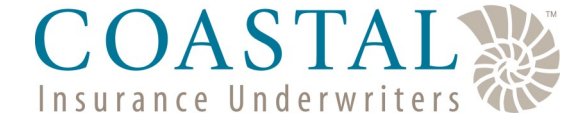

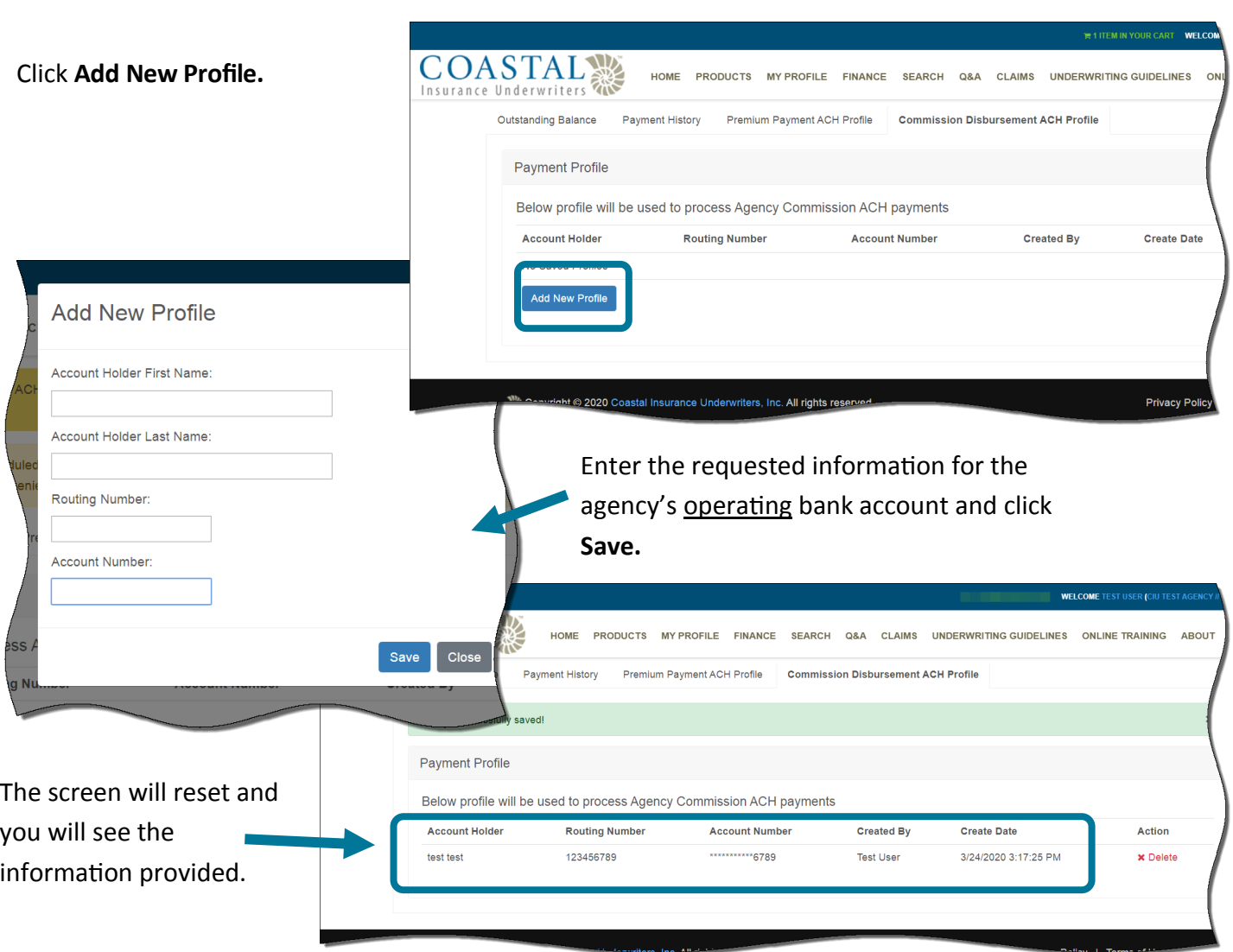

#### Amending Operating Bank Account Information for Commission Payments

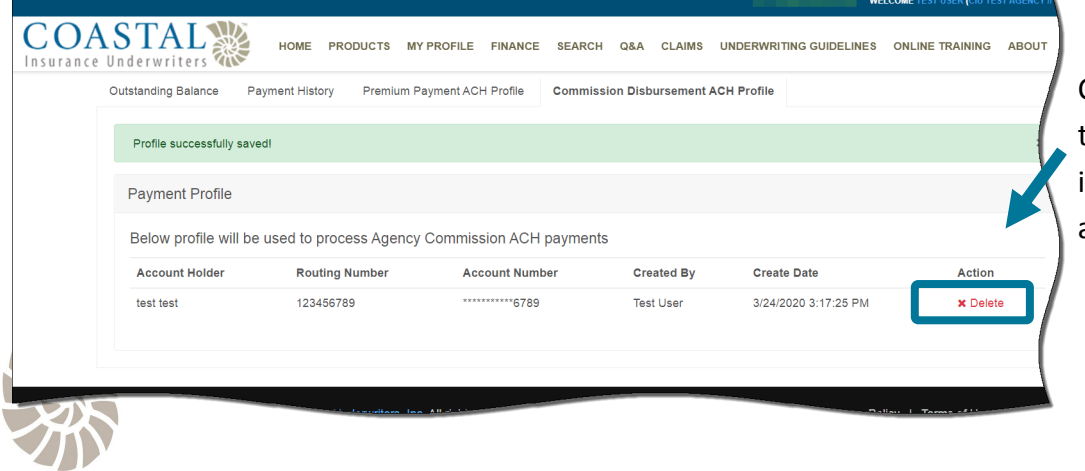

Click **Delete** and the enter the new bank account information as per the above instructions.